# **Distribution EOLE - Tâche #19789**

Scénario # 19723 (Terminé (Sprint)): On doit pouvoir se loguer sur un poste du domaine Seth avec le compte admin

# **Corriger la configuration des modules dc1 dc2 et file dans eole-ci-tests.**

20/03/2017 12:01 - Philippe Caseiro

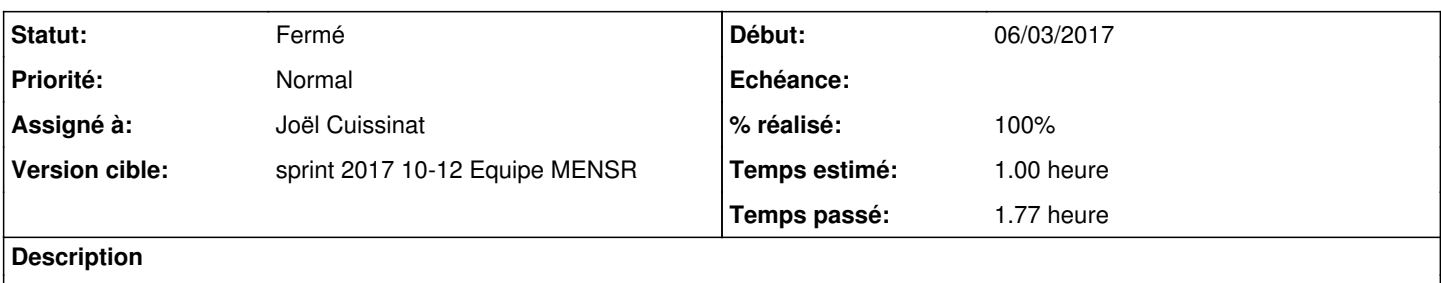

La variable ad\_homes\_share\_host doit contenir "file" et pas "file.ac-test.fr

### **Révisions associées**

### **Révision 15feebf3 - 20/03/2017 15:14 - Joël Cuissinat**

Ajout du type "hostname" pour les noms d'hôtes

Ref: #19789 @20m

#### **Révision 66a83e30 - 20/03/2017 15:22 - Joël Cuissinat**

aca.dc1 default-2.6.1 : correction des noms d'hôtes

Ref: #19789 @1h

### **Révision 6e82b6aa - 20/03/2017 15:28 - Joël Cuissinat**

Mise à jour cosmétique de libellés dans les dicos Seth

- samba -> Samba
- bareos -> Bareos

Ref: #19789 @20m

#### **Historique**

### **#1 - 20/03/2017 12:02 - Joël Cuissinat**

*- Statut changé de Nouveau à En cours*

## **#2 - 20/03/2017 12:02 - Joël Cuissinat**

*- Assigné à mis à Joël Cuissinat*

#### **#3 - 20/03/2017 14:22 - Joël Cuissinat**

Visiblement seule la configuration "aca.dc1/default-2.6.1" utilise cette variable. idem pour ad\_profiles\_share\_host ("Nom de l'hôte hébergeant les profils utilisateurs").

## **#4 - 20/03/2017 15:30 - Joël Cuissinat**

*- % réalisé changé de 0 à 100*

## **#5 - 21/03/2017 09:42 - Scrum Master**

*- Statut changé de En cours à Résolu*

### **#6 - 22/03/2017 08:53 - Fabrice Barconnière**

*- Restant à faire (heures) changé de 0.25 à 0.0*

Test réexécuté avec succès

# **#7 - 22/03/2017 08:53 - Fabrice Barconnière**

*- Statut changé de Résolu à Fermé*